### **Third Party Services Administration**

Last Updated: May 10, 2016

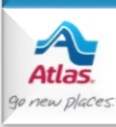

### **Introduction**

- **Third Party Services Ordering** is a Dispatch enhancement that lets agents place orders with third party service providers from Edit Shipment, instead of from the providers' web sites.
- This capability exists with:
	- Mover's Specialty Service (MSS)
	- J. E. Kelleher
	- Alliance Relocation Services
	- Relocation Movers Services (RMS)
	- Custom Movers Services (CMS)
	- Executive Movers Services (EMS)
- The following slides summarize how the set-up is done to enable an agency to place third party orders through AtlasNet Dispatch.

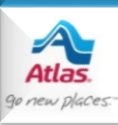

- Here's how to get started with the providers listed below.
	- For **MSS**, you need to know each of your branches' MSS customer id's and passwords to place orders with MSS from Dispatch. You can obtain this information by emailing MSS at [Atlasagent@mss1.com](mailto:Atlasagent@mss1.com).
	- For **J. E. Kelleher**, no additional set up information is required. However, if you need to contact them with questions, please contact one of the following individuals at J. E. Kelleher.
		- Jim Barbieri: 800.317.8518 or [jimb@jekelleher.com](mailto:jimb@jekelleher.com)
		- Cathy Pernerewski: 800.317.8518 or [cathyp@jekelleher.com](mailto:cathyp@jekelleher.com)
	- For **Alliance Relocation Services**, you need to know each of your branches' Alliance customer id's to place orders with Alliance from Dispatch. You can obtain this information by contacting one of the following individuals at Alliance:
		- Angelo Isgro: 877.242.0455 x 239 or [angelo.isgro@alliancerelocation.com](mailto:angelo.isgro@alliancerelocation.com)
	- For **Relocation Movers Services,** you need to know each of your branches' RMS customer id's and passwords to place orders with RMS from Dispatch. You can obtain this information by emailing one of the following individuals at RMS.
		- Matt Lee: [mlee@relocationmoverservices.com](mailto:mlee@relocationmoverservices.com)
		- Suzanne Herst: [sherst@relocationmoverservices.com](mailto:sherst@relocationmoverservices.com)
		- Mary Long: [mlong@relocationmoverservices.com](mailto:mlong@relocationmoverservices.com)

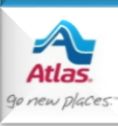

- For **Custom Movers Services** you need to know each of your branches' CMS customer id's to place orders with CMS from Dispatch. You can obtain this information by contacting one of the following individuals at CMS:
	- Mark Southerland: [msoutherland@custommoversservices.com](mailto:msoutherland@custommoversservices.com) or 800.514.6927 x 275
	- Guy Lambert: [glambert@custommoversservices.com](mailto:glambert@custommoversservices.com) or 800.514.6927 x 219
- For **Executive Movers Services** you need to know each of your branches' EMS customer id's and passwords to place orders with EMS from Dispatch. You can obtain this information by contacting one of the following individuals at EMS:
	- Jason Burmood: [jasonb@ems3rdparty.com](mailto:jasonb@ems3rdparty.com) or 888.220.3451
	- Lauren Mason: [lmason@ems3rdparty.com](mailto:mattm@ems3rdparty.com) or 888.220.3451
	- Loretta Sykes: [lorettas@ems3rdparty.com](mailto:lorettas@ems3rdparty.com) or 888.220.3451
- Once you receive your customer id's and, if necessary, your passwords from your providers, your agency's security contact can call the Helpdesk (ext. #2900) to provide the users who will administer this feature in Dispatch for your agency family.
- For **MSS**, **Alliance, RMS, CMS, or EMS** tell the Helpdesk which branches each user will administer. A user can administer customer id's and passwords for one or more branches in your agency family.

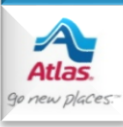

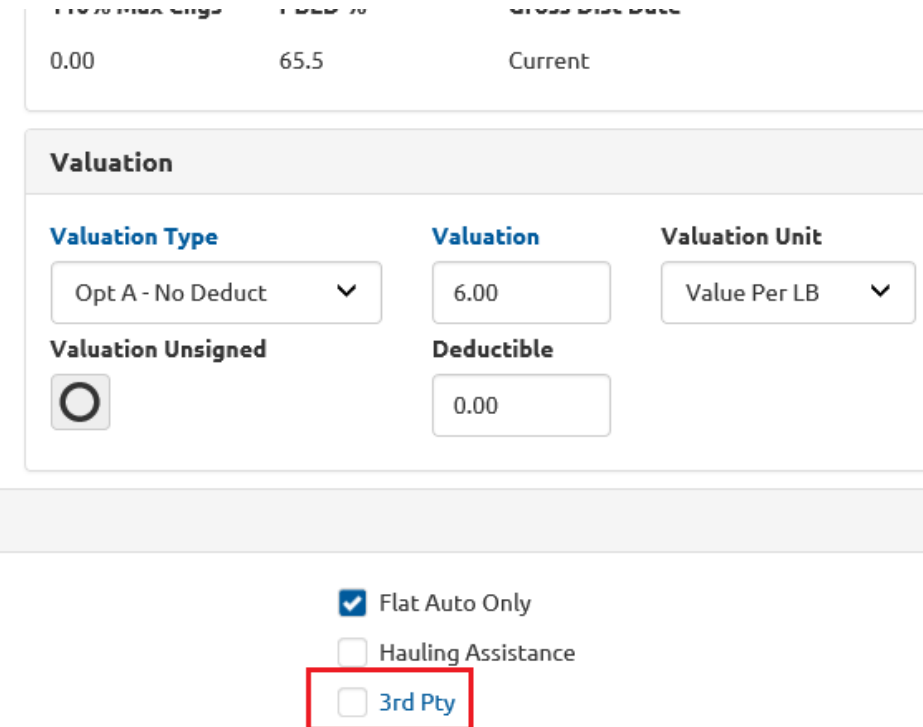

- Once Helpdesk sets up your administrative users, they can follow these steps to set up each branch.
- First, open a shipment that your agency family has booked and click the **3 rd Pty** link / checkbox on Edit Shipment.

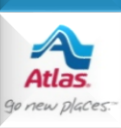

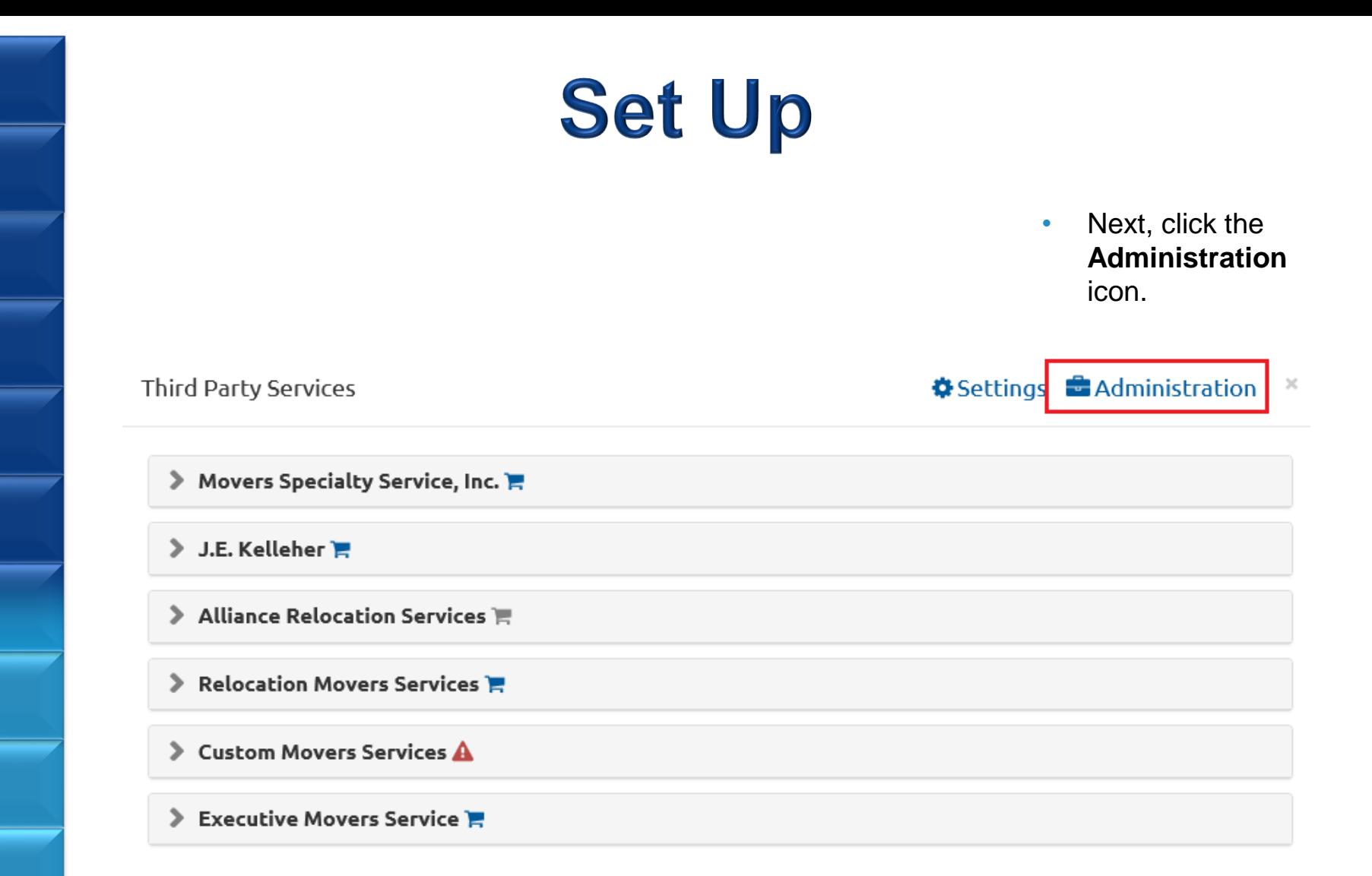

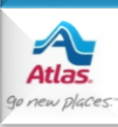

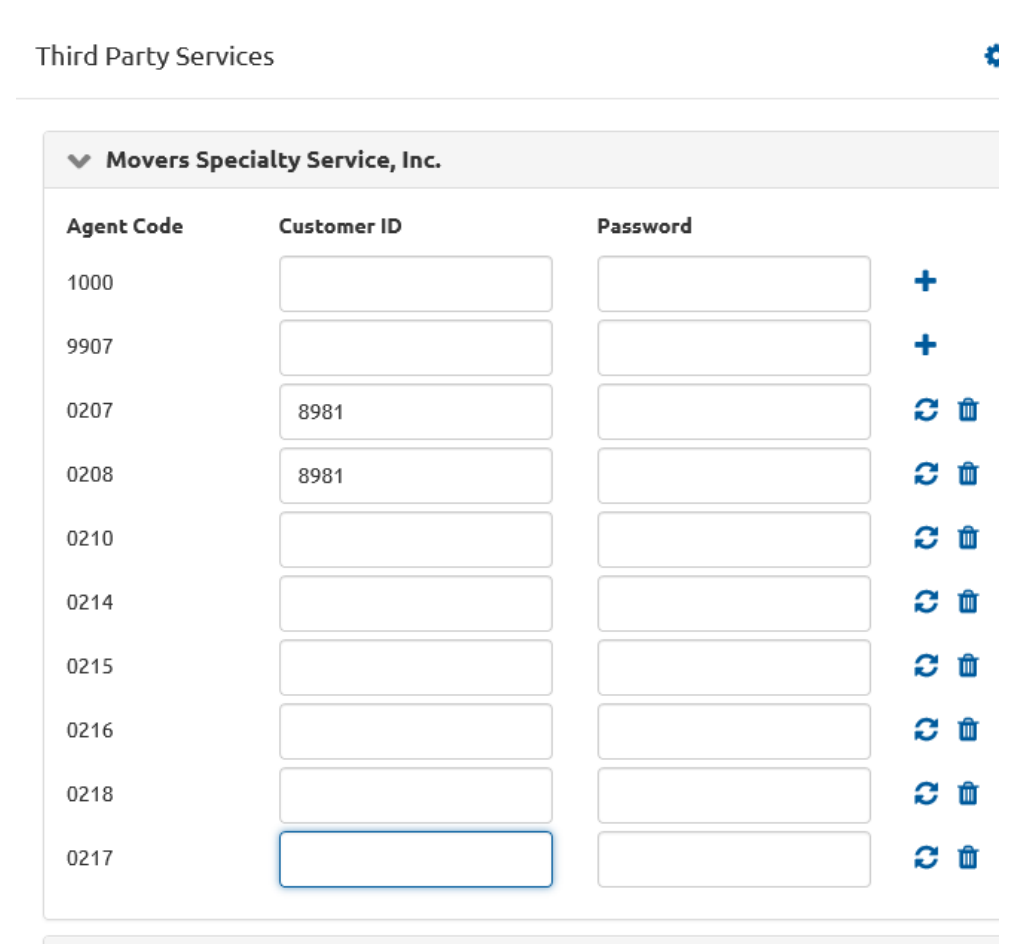

#### $\vee$  J.E. Kelleher

No additional details required for this provider.

### • On the **Third Party Services Administration page**, you'll see a list of providers, and a list of agent codes for MSS, Alliance, RMS, CMS and EMS that you have been given permission to manage.

- In this example, this user can administer MSS' customer id's and passwords for all of the branches listed.
- Since no additional security information is required for J. E. Kelleher, no additional set up is required for them.

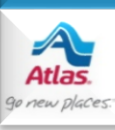

### **Set Up - MSS, RMS or EMS**

**Third Party Services** 

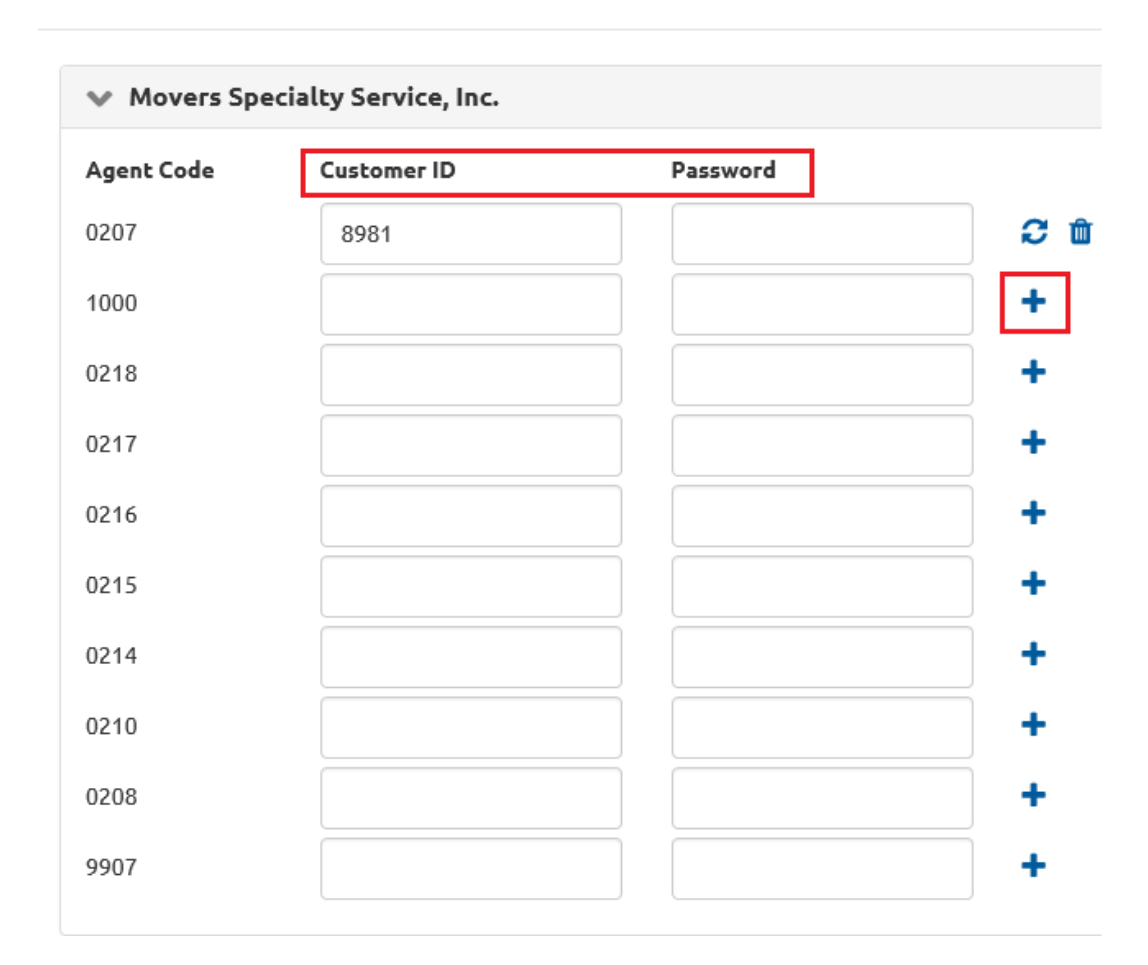

• To set up MSS, RMS or EMS, for each branch, enter the **Customer Id** and **Password** the provider gave you, and click **the Plus icon**.

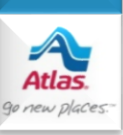

## **Set Up - MSS, RMS or EMS**

**Third Party Services** 

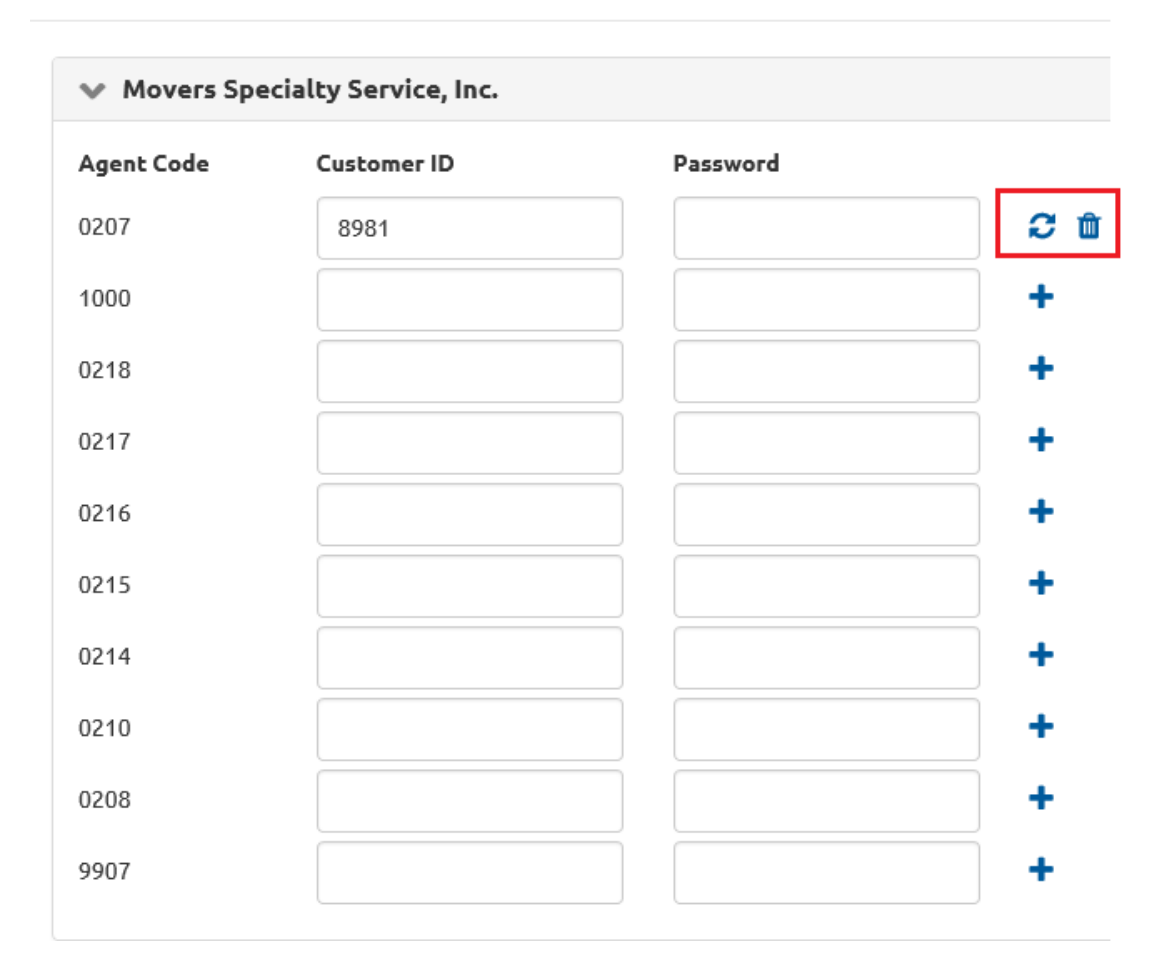

- If a Customer Id or Password for a particular branch changes, enter the new information and click **the Update icon**.
- Click **the Trash icon** to remove a branch's ability to place orders with a provider.

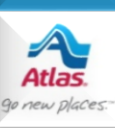

## **Set Up - Alliance or CMS**

### $\blacktriangleright$  Alliance Relocation Services

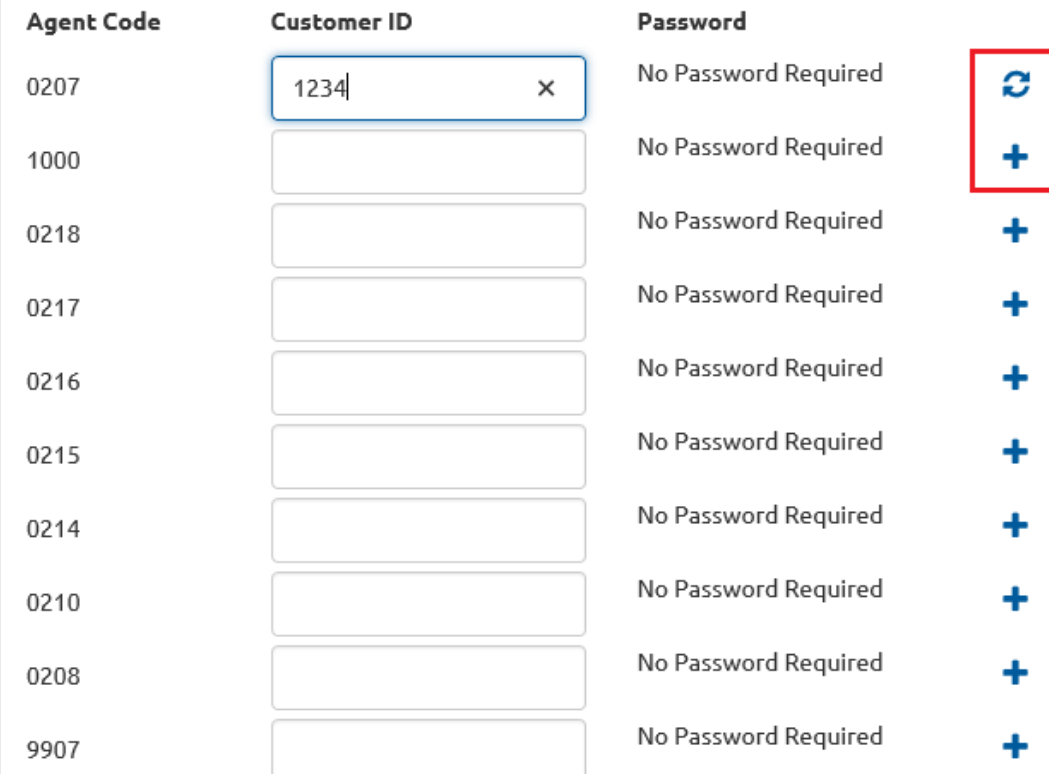

• To set up Alliance or CMS, for each branch, enter the **Customer Id**  the provider gave you, and click **the Plus icon**.

Ŵ

- If a Customer Id for a particular branch changes, enter the new information and click **the Update icon**.
- Click **the Trash icon**  to remove a branch's ability to place orders with a provider.

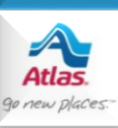

### **Set Up - Alliance or CMS**

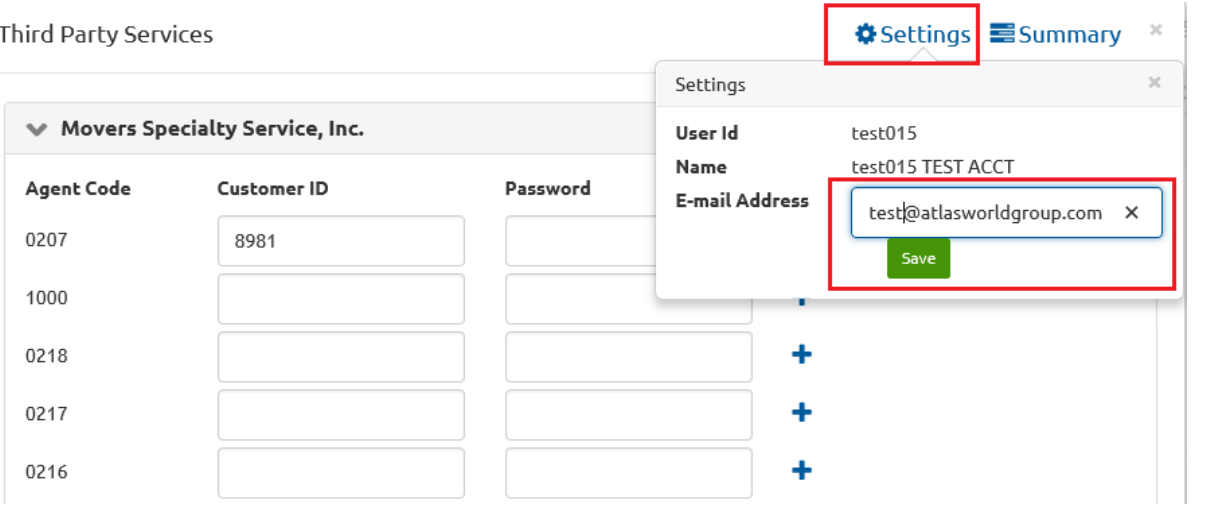

- **\*\*Note:** Each user who places an order with Alliance, CMS or EMS must first enter her email address.
- Click **Settings,** enter your email address in the **Settings** window and click **Save**.
- This only has to be done once, or if your email address changes.

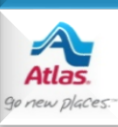